## SAP ABAP table FMRPF\_TRANGE {Table Range}

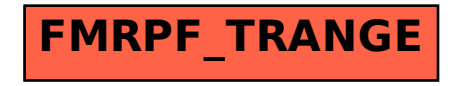